# **АСКОН НАВИГАТОP**

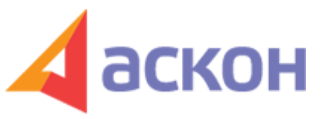

Электронный журнал для специалистов в области бухгалтерии, кадров и права

## Файл сформирован 07.05.2024

## **Как отразить в плане-графике услуги, которые учреждение приобретает у естественных монополий?**

### **ВОПPОС**

Как отразить в плане графике услуги, которые мы приобретаем у естественных монополий?

#### **ОТВЕТ**

По общему правилу, закупки у единственного поставщика в большинстве случаев включают в план-график в общем порядке. В данной ситуации закупки товаров, работ, услуг, которые относятся к сфере деятельности субъектов естественных монополий, не являются исключением из общего правила.

ООО ИПЦ «Консультант+Аскон». Тел.: (812) 703-38-34 e-mail: navigator@ascon.spb.ru caŭm: www.ascon-spb.ru

При подготовке обзора «Аскон Навигатор» используется справочно-правовая система КонсультантПлюс. Перепечатка материалов разрешается только с письменного согласия ООО ИПЦ «Консультант+Аскон».

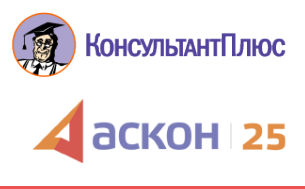